# **Программирование на языке Паскаль**

**1**

# **1. Массивы**

**Массив** – это группа однотипных элементов, имеющих общее имя и расположенных в памяти рядом.

### **Особенности:**

- все элементы имеют **один тип**
- весь массив имеет **одно имя**
- все элементы расположены в памяти **рядом**

#### **Примеры:**

- список учеников в классе
- квартиры в доме
- школы в городе
- данные о температуре воздуха за год

# **<sup>3</sup> Массивы**

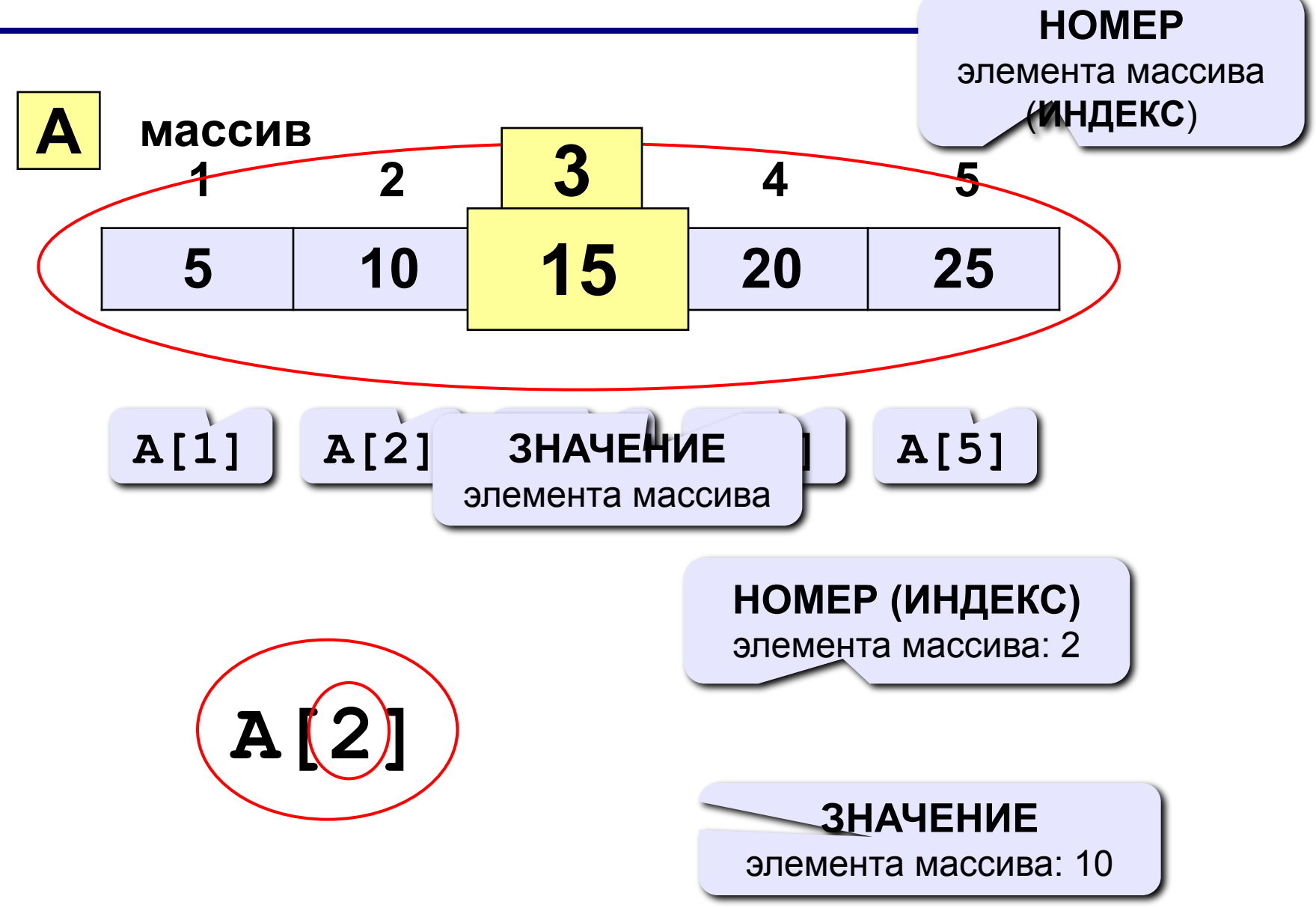

# **<sup>4</sup> Объявление массивов**

#### **Зачем объявлять?**

- определить **имя** массива
- определить **тип** массива
- определить **число элементов**
- выделить **место в памяти**

#### **Массив целых чисел:**

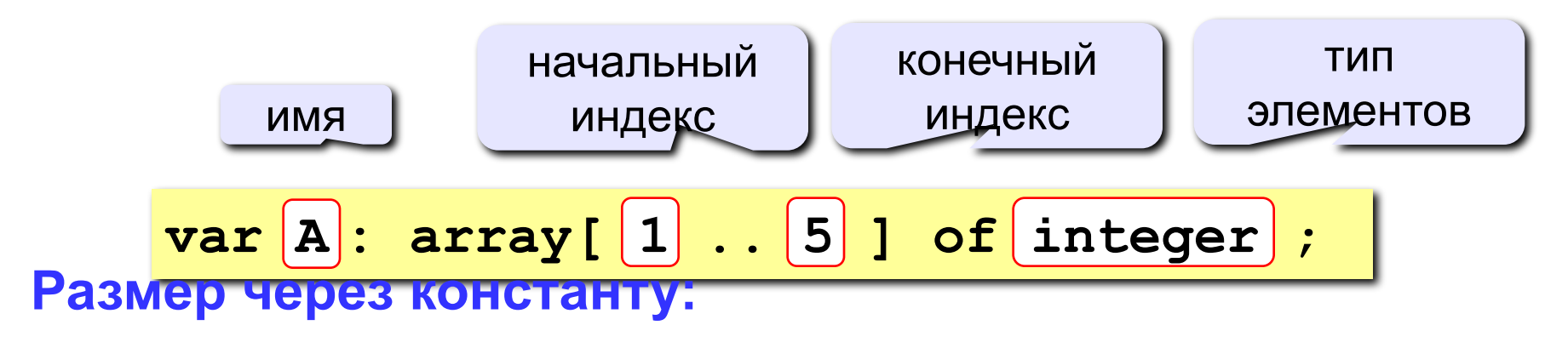

$$
\begin{array}{l}\n\hline\n\text{const N=5;} \\
\text{var A: array[1..N] of integer;} \\
\hline\n\end{array}
$$

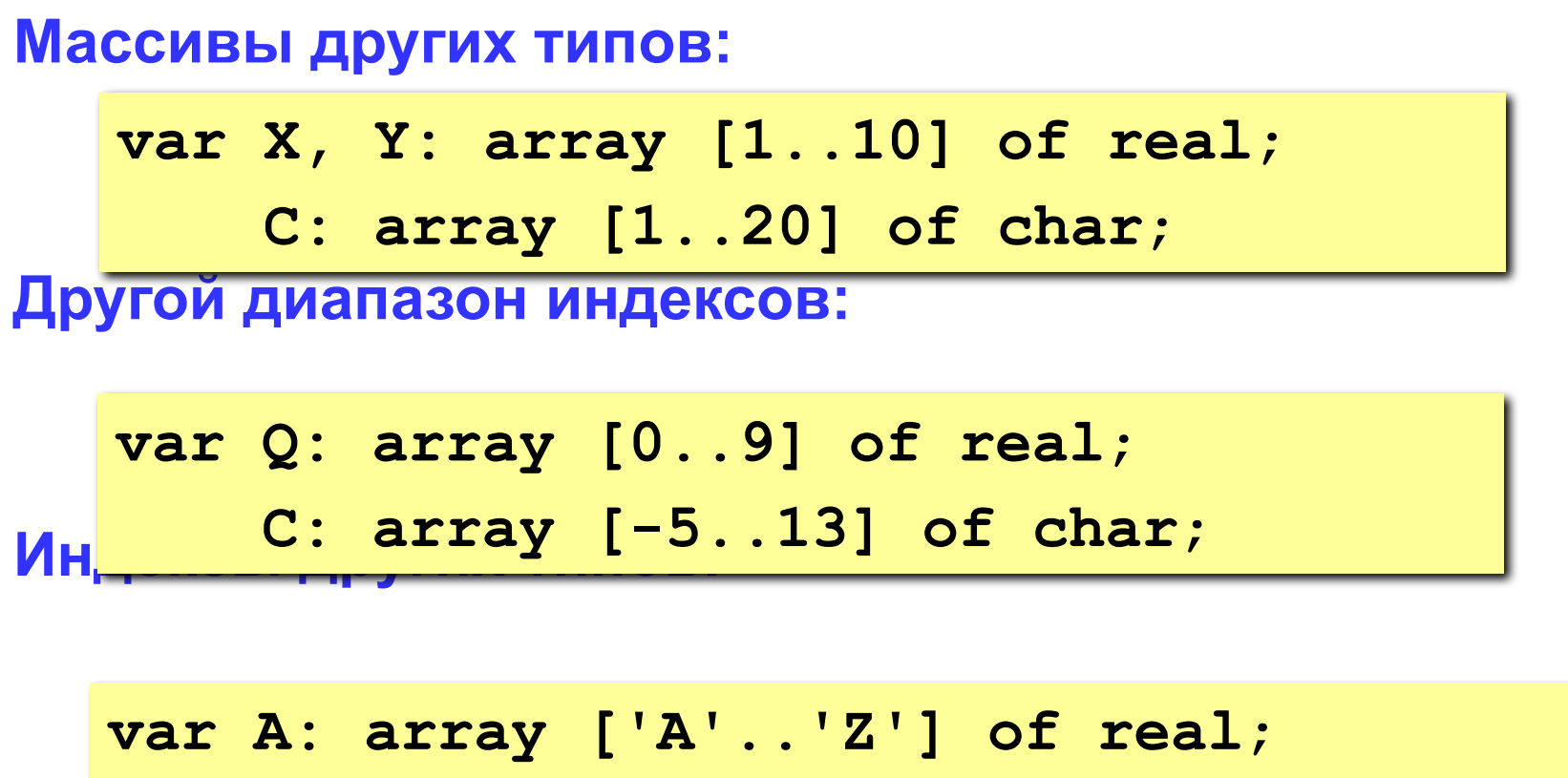

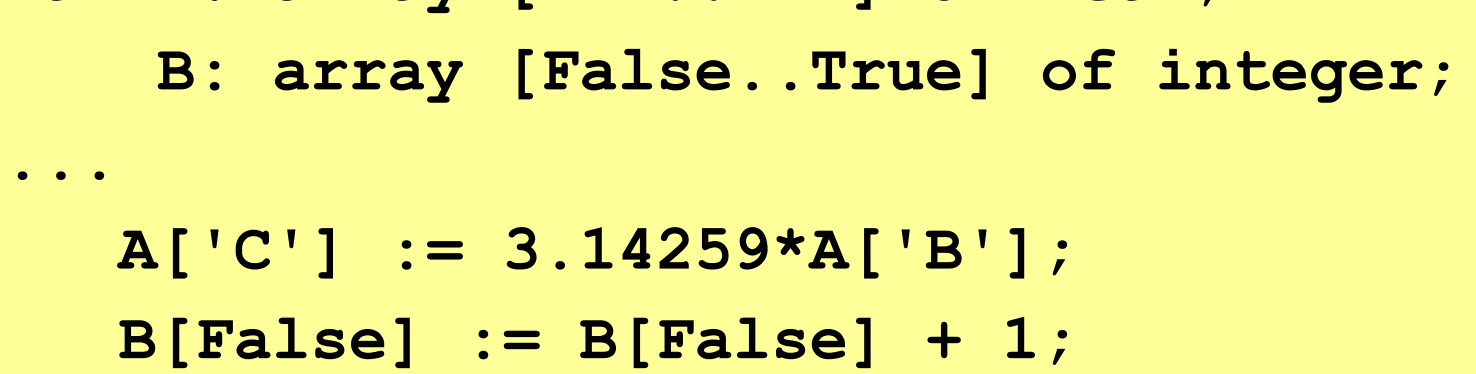

# **<sup>6</sup> Что неправильно?**

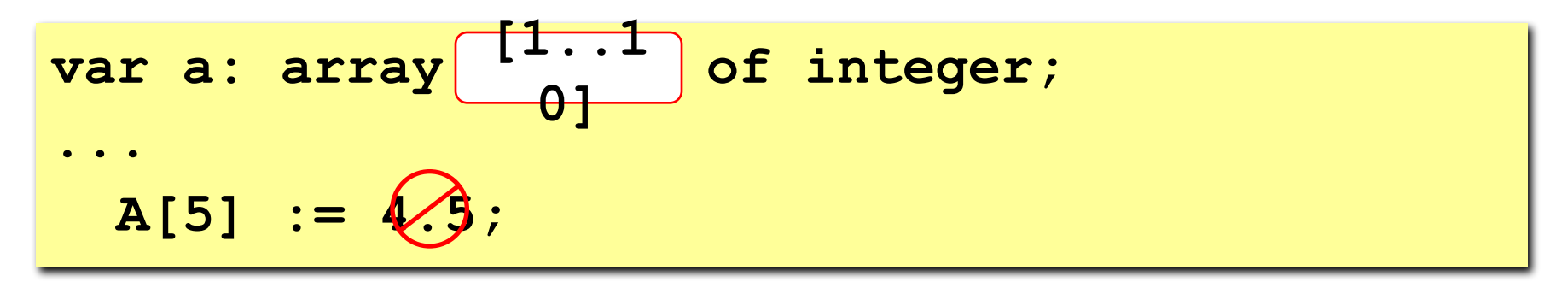

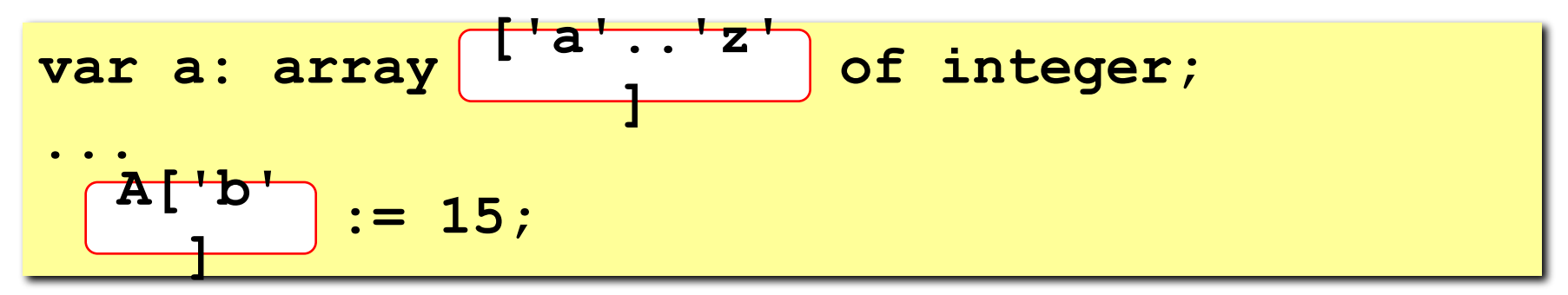

**var a: array [0..9] of integer; ... A[00] := (X)** 

## **<sup>7</sup> Массивы**

#### **Объявление:**

 **write(a[i]:4);**

```
Вв<del>од с міавиату</del>
Поэлементные операции:
end;
Bb for i := 1 to N
   const N = 5;
   var a: array[1..N] of integer;
         i: integer;
   for i:=1 to N do begin
      write('a[', i, ']=');
      read ( a[i] );
                                  a[1] =
5
                                  a[2] =
12
                                  a[3] =
34
                                  a[4] =
56
                                  a[5] =
13
                                                    Почему 
                                                    write?
                                               ?
   for i:=1 to N do a[i]:=a[i]*2;
   writeln('Массив A:');
   for i:=1 to N do 
                                 Массив A:
```
 **10 24 68 112 26**

# **<sup>8</sup> Задания**

**«4»: Ввести c клавиатуры массив из 5 элементов, найти среднее арифметическое всех элементов массива.**

 **Пример:**

 **Введите пять чисел:**

**4 15 3 10 14**

 **среднее арифметическое 9.200**

**«5»: Ввести c клавиатуры массив из 5 элементов, найти минимальный из них.**

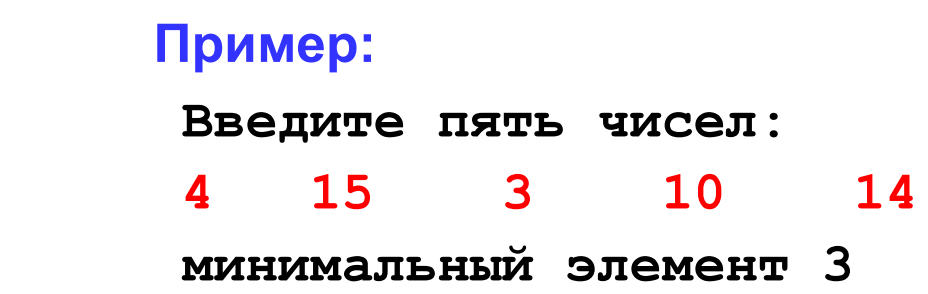

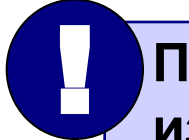

 **При изменении N остальная программа не должна**<br>  **изменяться!**